## IFA : UN LOGICIEL SIMPLE POUR LA RÉALISATION ET LE TRAITEMENT D'INVENTAIRES FORESTIERS D'AMÉNAGEMENT

OLIVIER DE THIER – JONATHAN LISEIN – PHILIPPE LEJEUNE

**Les** inventaires constituent des outils importants dans le contexte d'une gestion durable de nos massifs forestiers. Traditionnellement, ces inventaires étaient réalisés en plein (mesure de tous les arbres), ce qui représentait une charge de travail considérable pour les forestiers de terrain.

L'intérêt de recourir aux inventaires par échantillonnage a été démontré dans de nombreuses études scientifiques. Malheureusement, cette approche est encore trop souvent considérée comme complexe et réservée à un personnel spécialisé, notamment dans le cadre des inventaires régionaux ou nationaux.

Considérant la volonté du DNF d'assortir les plans d'aménagement des forêts soumises d'un volet inventaire, une application informatique a été développée, afin d'aider les gestionnaires à réaliser des inventaires par échantillonnage dans les forêts dont ils préparent ou revoient le plan d'aménagement.

Cette application, baptisée IFA (pour Inventaire Forestier d'Aménagement) comporte des fonctionnalités utiles à la préparation du plan d'inventaire, au suivi des opérations de terrain, à l'encodage, à l'archivage et au traitement des données.

Elle est constituée d'une interface « bureau » et d'une interface « terrain ».

L'interface « bureau » est utilisée pour préparer les plans d'échantillonnage (liste des unités d'échantillonnage couvrant les parcelles à inventorier) et pour définir les variables qui seront collectées lors des campagnes de terrain. La collecte des données peut faire l'objet d'un encodage sur support papier ou directement sur support informatique en utilisant l'interface « terrain » sur une tablette endurcie. En cas d'encodage « papier », les données sont ensuite encodées au bureau à l'aide du module d'encodage de l'interface « bureau ».

La dernière étape du processus concerne le traitement des données qui est réalisé de manière standardisée et automatique après avoir défini quelques paramètres concernant notamment les surfaces sur lesquelles portent l'analyse. Les résultats se présentent sous la forme de tableaux de synthèse ou de graphiques et sont stockés, par rubriques, dans différentes feuilles de calcul d'un fichier Excel. Parmi les résultats qui sont produits, on peut citer les principaux paramètres dendrométriques moyens (nombre de tiges, surface terrière, volume à l'hectare, hauteur dominante), une caractérisation de la structure et de la composition (nombre de tiges par classe de grosseur et par essence), des estimations du recouvrement de la régénération, des estimations de la fréquence de défauts ou dégâts sur les arbres de la futaie ou sur la régénération naturelle, des estimations d'accroissements en circonférence ou en volume (en cas de remesurages dans les unités d'échantillonnage d'un précédent inventaire). Lorsque l'inventaire concerne des plantations résineuses et qu'un parcellaire informatisé est disponible et renseigne les dates de plantation, le logiciel peut également fournir des indications sur le niveau de productivité (hauteur dominante atteinte à 50 ans) et sur l'accroissement attendu au sein des unités d'échantillonnage.

Avec ce logiciel, le DNF dispose désormais d'un outil simple, permettant de gérer de manière standardisée les données d'inventaires forestiers par échantillonnage. Cette application devrait, à terme, aider à généraliser la réalisation d'inventaires lors de la préparation ou de la révision de plans d'aménagement des forêts soumises.

*Les inventaires forestiers d'aménagement seront prochainement au programme des formations proposées par l'asbl Forêt Wallonne.*

> OLIVIER DE THIER JONATHAN LISEIN PHILIPPE LEJEUNE p.lejeune@ulg.ac.be Gembloux Agro-Bio Tech (ULg)

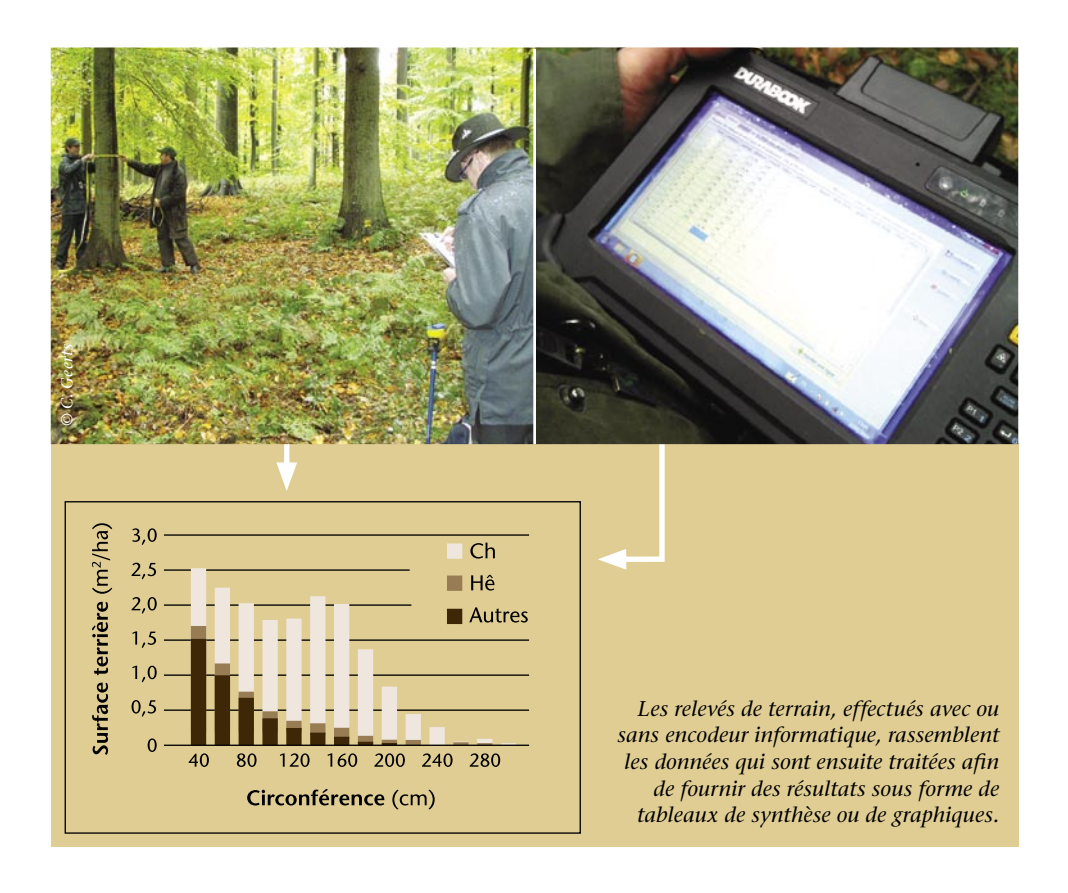